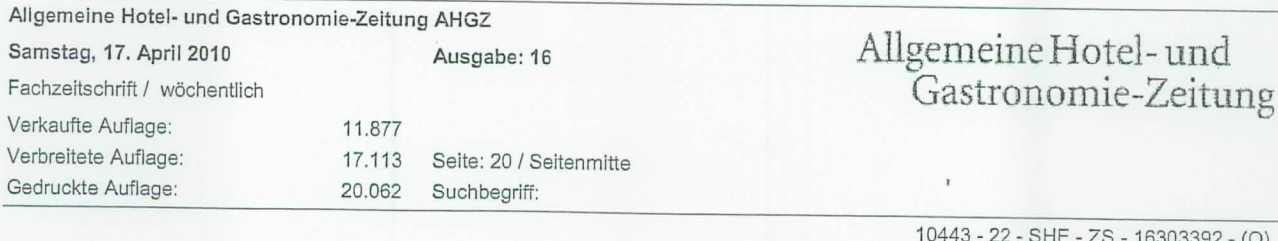

## Strategien machen fit für den Einkauf

Top Supply präsentiert Verhandlungstaktiken für Einkaufsentscheider aus der Hotellerie

ESCHBORN. Was hat Boxkampf mit Einkaufsmanagement in der Hotellerie zu tun? Und wie verhandelt man als Hotelier aus einer unterlegenen Situation heraus, wenn es hart auf hart kommt? Antworten auf diese Fragen weiß Frieder Gramm in seinem Vortrag, Rumble in the jungle". Der Trainer für Verhandlungsführung ist einer der Referenten, die beim Hotelkongress Top Supply am 22. April über strategisches Einkaufsmanagement in der Hotellerie diskutieren.

Der Kongress, der im Lufthansa Training & Conference Center in Seeheim-Jugenheim bei Franfurt stattfin-

det, wird alle zwei Jahre als offener Kongress von der Progros Einkaufsgesellschaft veranstaltet. Dieses Jahr stehen effektive Verhandlungstaktiken, wirkungsvolles Lieferantenmanagent sowie Trends bei Einkaufstrategien im Fokus. Im Hoteleinkauf werden immer mehr Einkäufe über elektronische Beschaffungsplattformen abgewickelt. E-Procurement ist hier das Stichwort. Mario Pick, Geschäftsführer der Welcome Hotels, erzählt, welche Erfahrungen die Hotelkette mit dem System gemacht hat,

welche Umsätze fließen und wie die

Einführung im Betrieb geklappt hat.

Best-Western-Geschäftsführer Marcus Smola präsentiert den Teilnehmern die Goldfisch-Strategie: Ein Prozent Wareneinsatz und 100 Prozent Begeisterung. Seiner Meinung nach sind es gerade die kleinen Dinge, die den Hotelaufenthalt unvergesslich machen. Auch werden bei dem Kongress die Ergebnisse der Studie "Einkauf in der Hotellerie 2010" vorstellt, die das Einkaufsverhalten der Spitzenhotellerie unter die Lupe nimmt.  $nz$ 

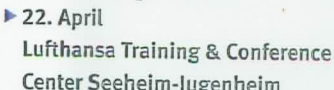

þ.

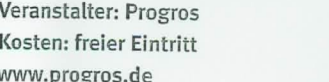

oto: Imag